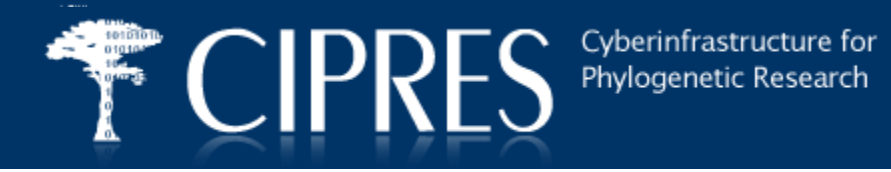

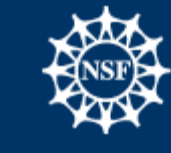

## **A Brief Overview of CIPRES Job Management**

### **Mark A. Miller San Diego Supercomputer Center**

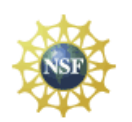

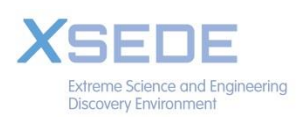

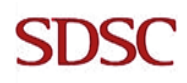

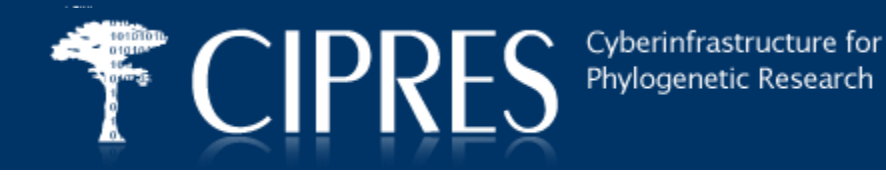

**CIPRES is a classic browser-based gateway designed to submit jobs to multiple hosts. (REST services are now available also)**

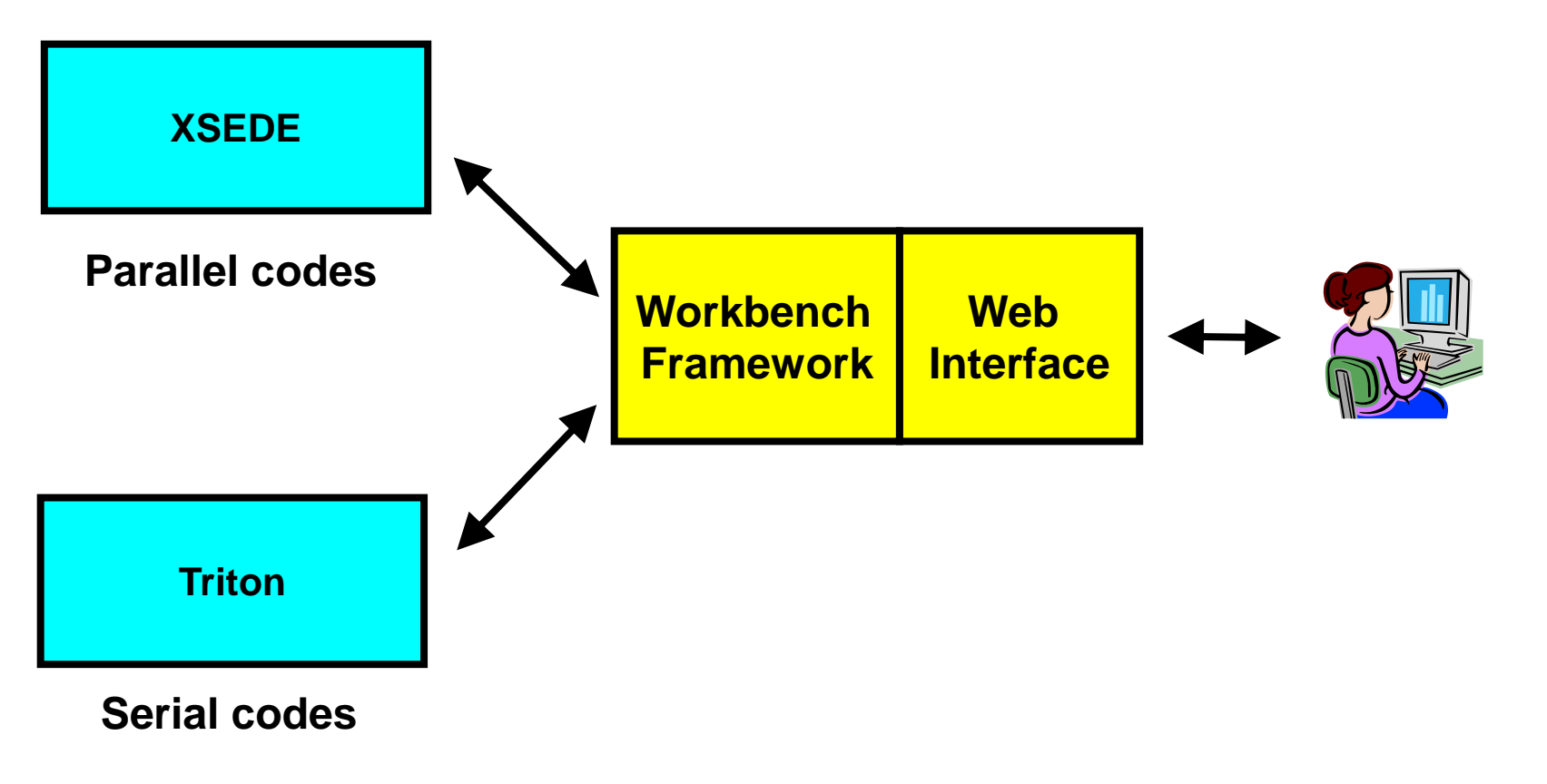

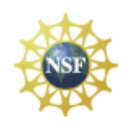

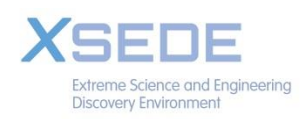

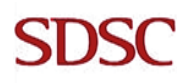

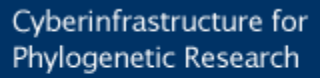

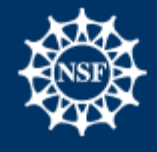

# **CIPRES Use Case:**

- **25,000 submissions per month (34 per hour)**
- **Some require long run times (up to 168 h max)**
- **Many codes have no restart ability (some do)**
- **Relatively few cores (2 - 64, generally)**
- **Small input data sets (1 - 50 MB, generally)**
- **Many community codes (more than we can implement)**
- **Relatively unsophisticated (from HPC point of view) users**
- **Less than 2 fte of support staff**

**CIPR** 

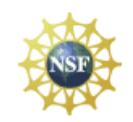

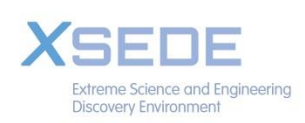

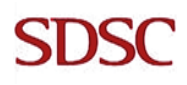

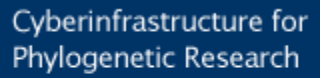

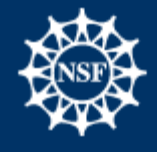

# **CIPRES Use Case:**

- **25,000 submissions per month (34 per hour)**
- **Some require long run times (up to 168 h max)**
- **Many codes have no restart ability (some do)**
- **Relatively few cores (2 - 64, generally)**
- **Small input data sets (1 - 50 MB, generally)**
- **Many community codes (more than we can implement)**
- **Relatively unsophisticated (from HPC point of view) users**
- **Less than 2 fte of support staff**

**CIPR** 

#### **Your use case will be different…each use case has its own issues**

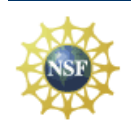

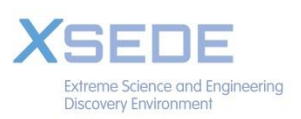

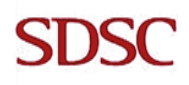

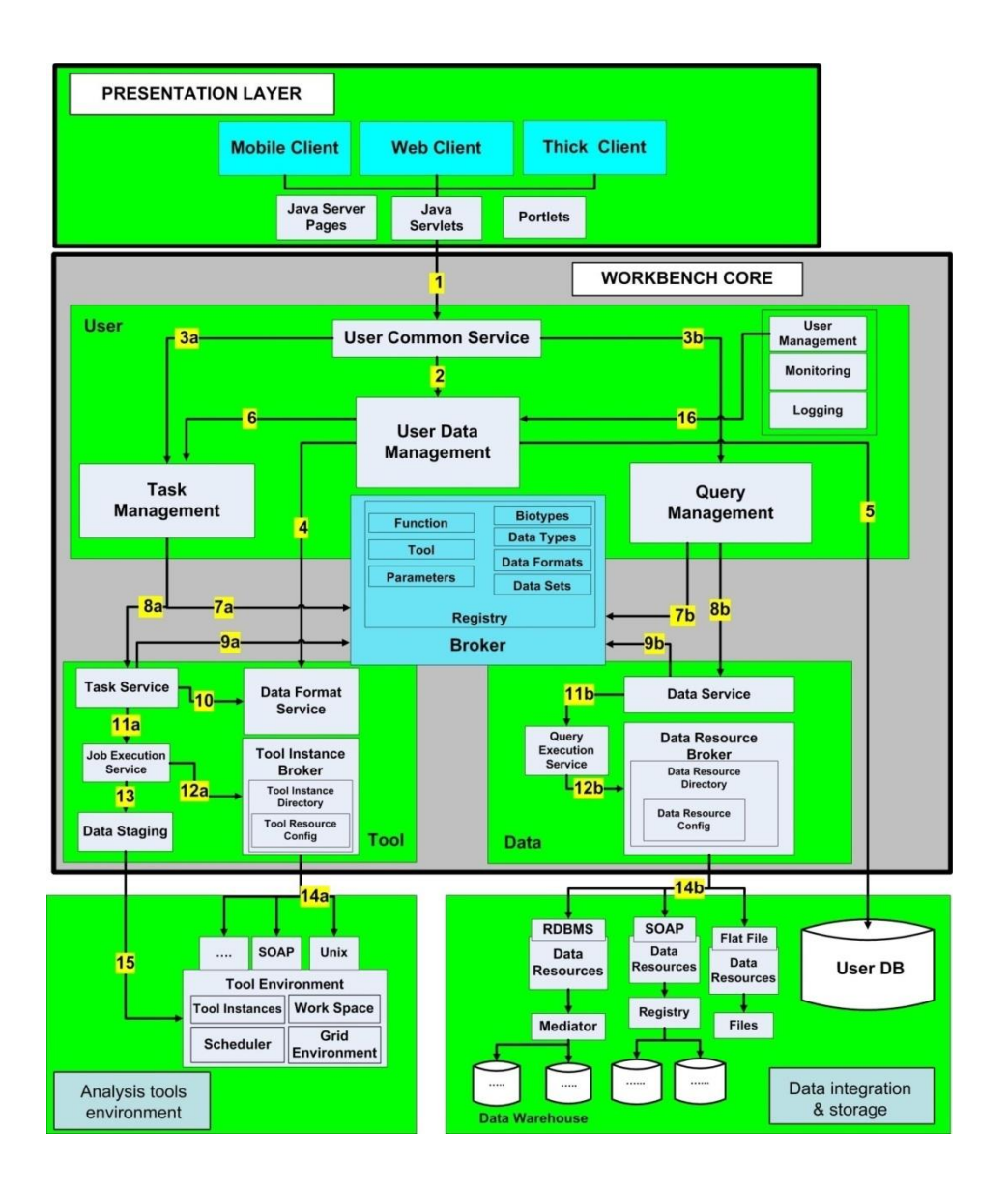

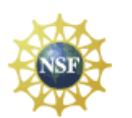

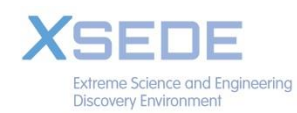

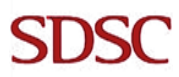

**The Workbench Framework (Java) deploys generic "tasks"….**

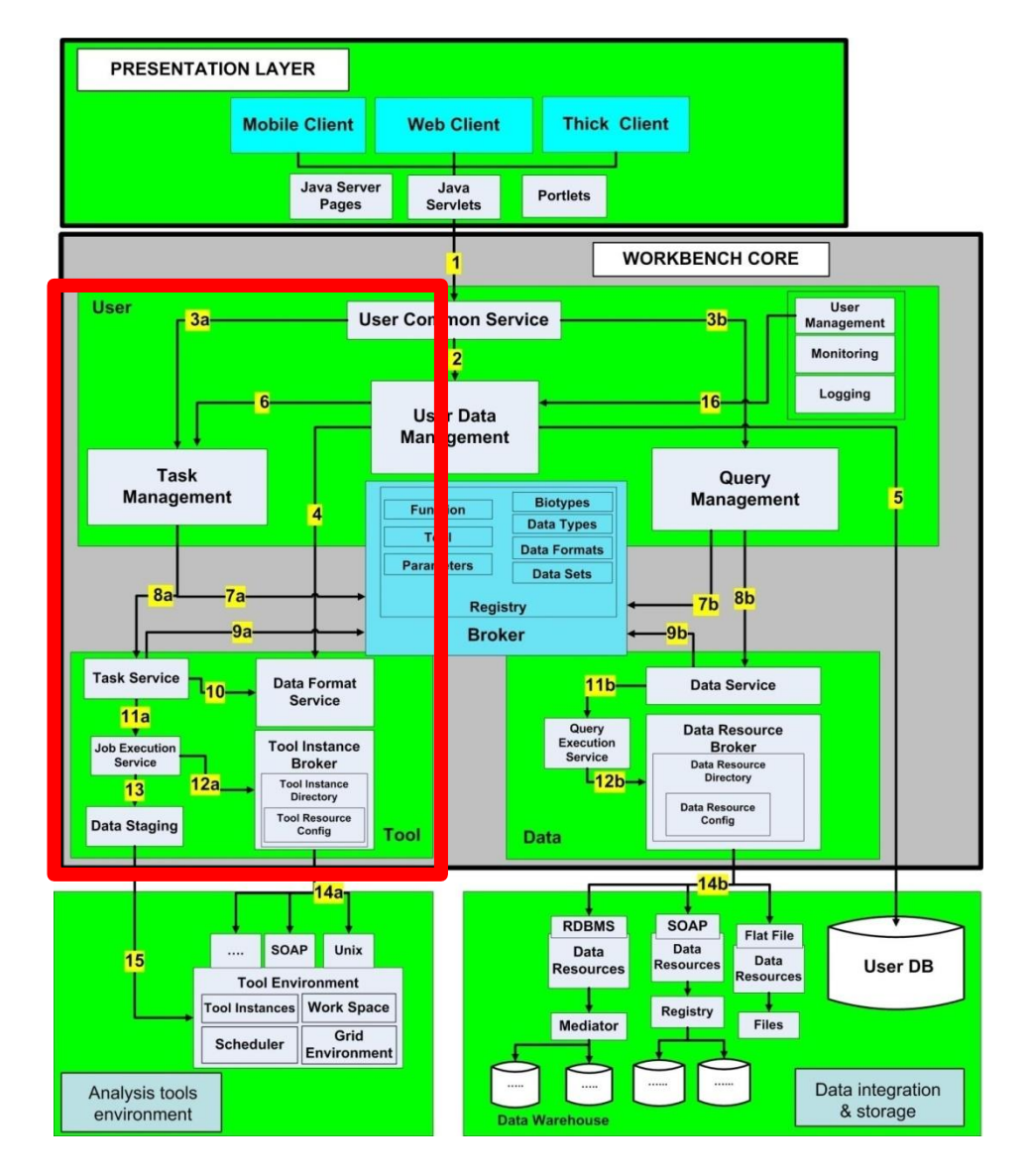

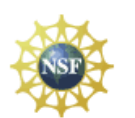

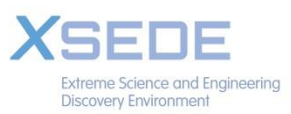

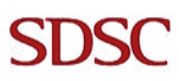

**Specific information is coded in a Central Registry**

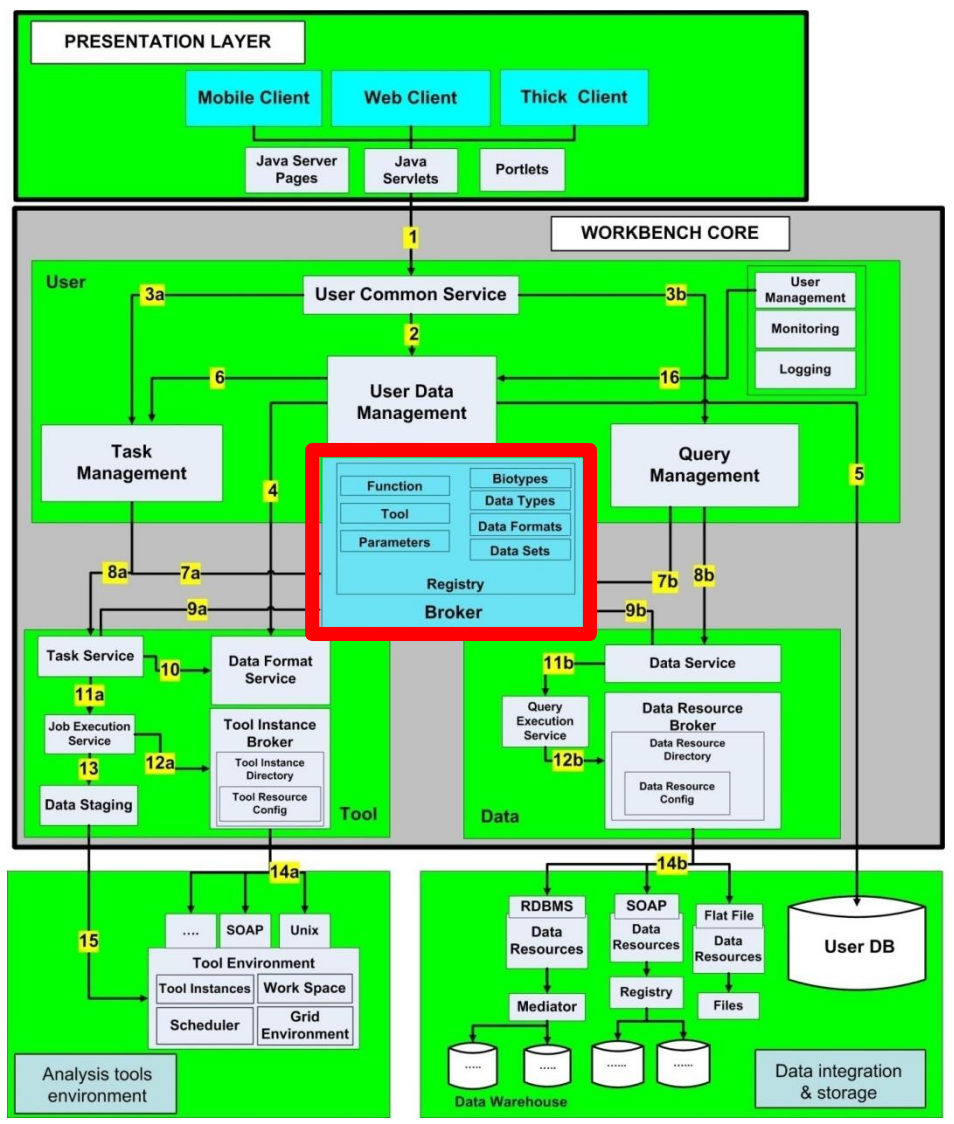

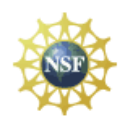

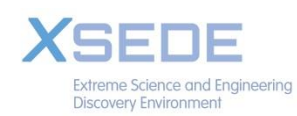

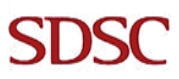

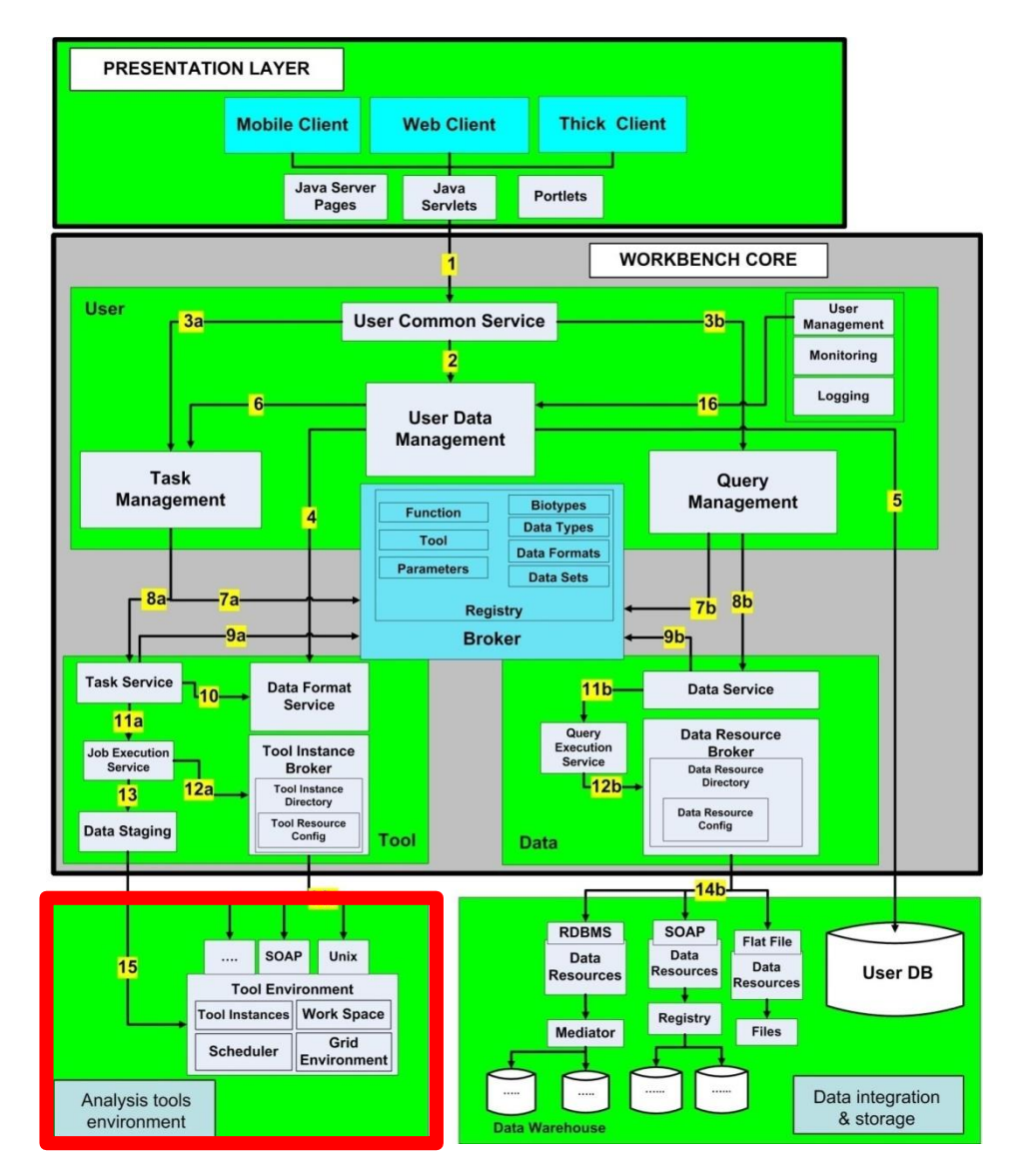

#### **Tasks are sent to remote execution hosts**

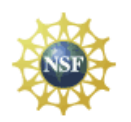

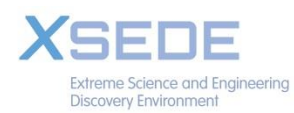

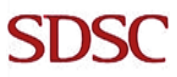

totolog **CIPRES** 

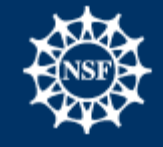

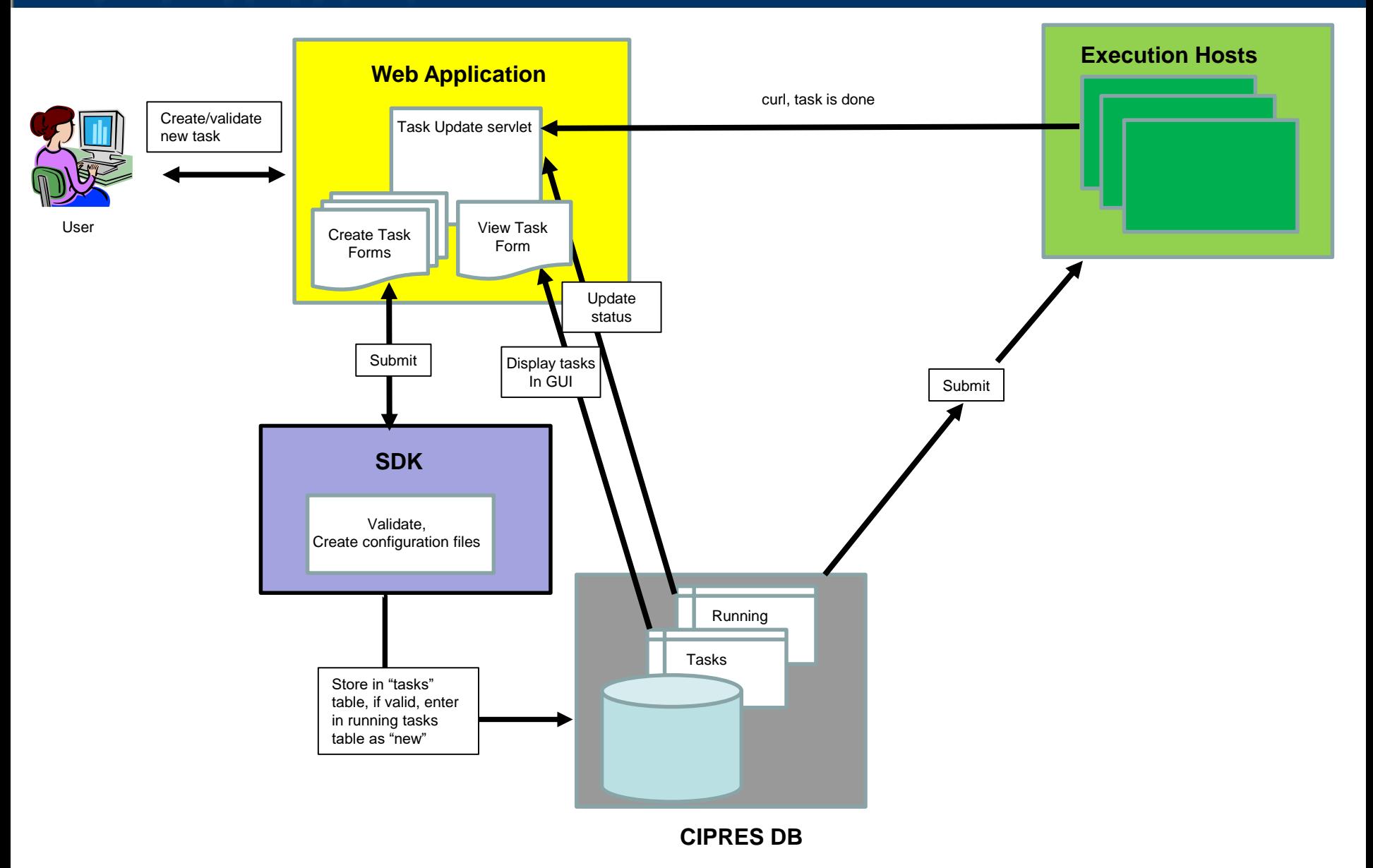

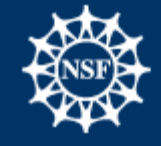

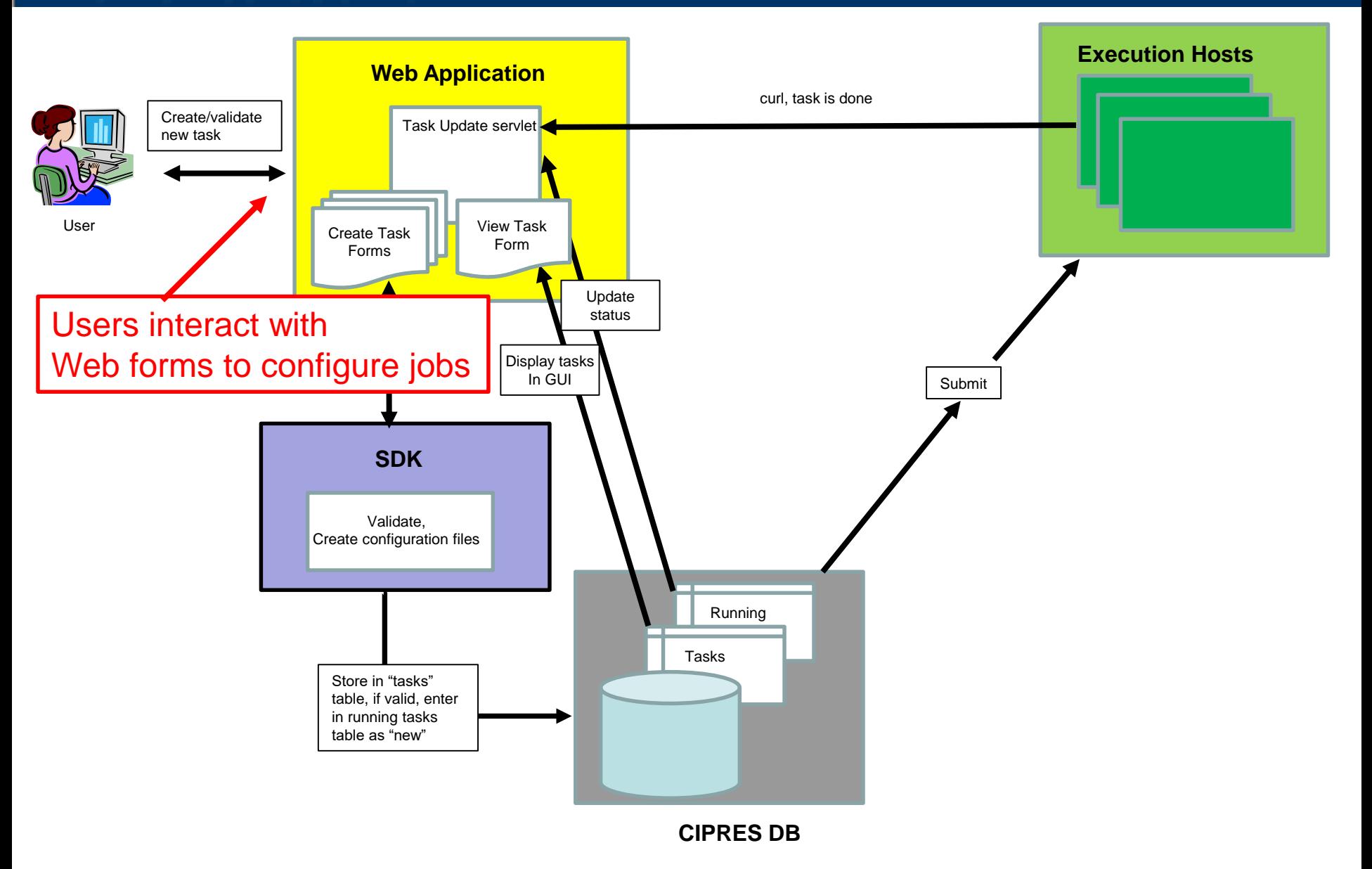

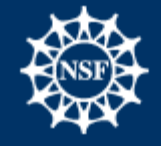

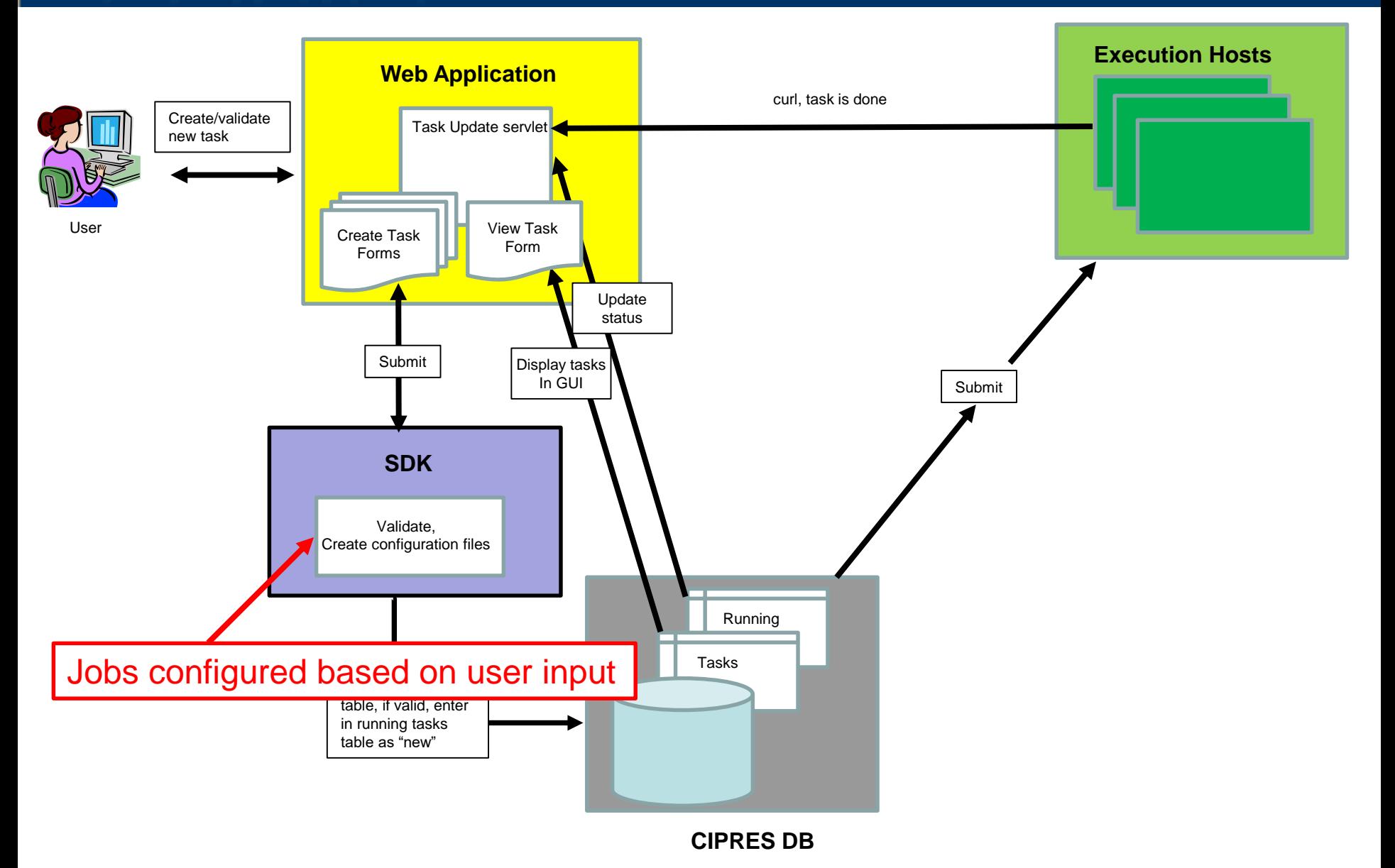

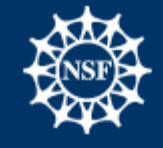

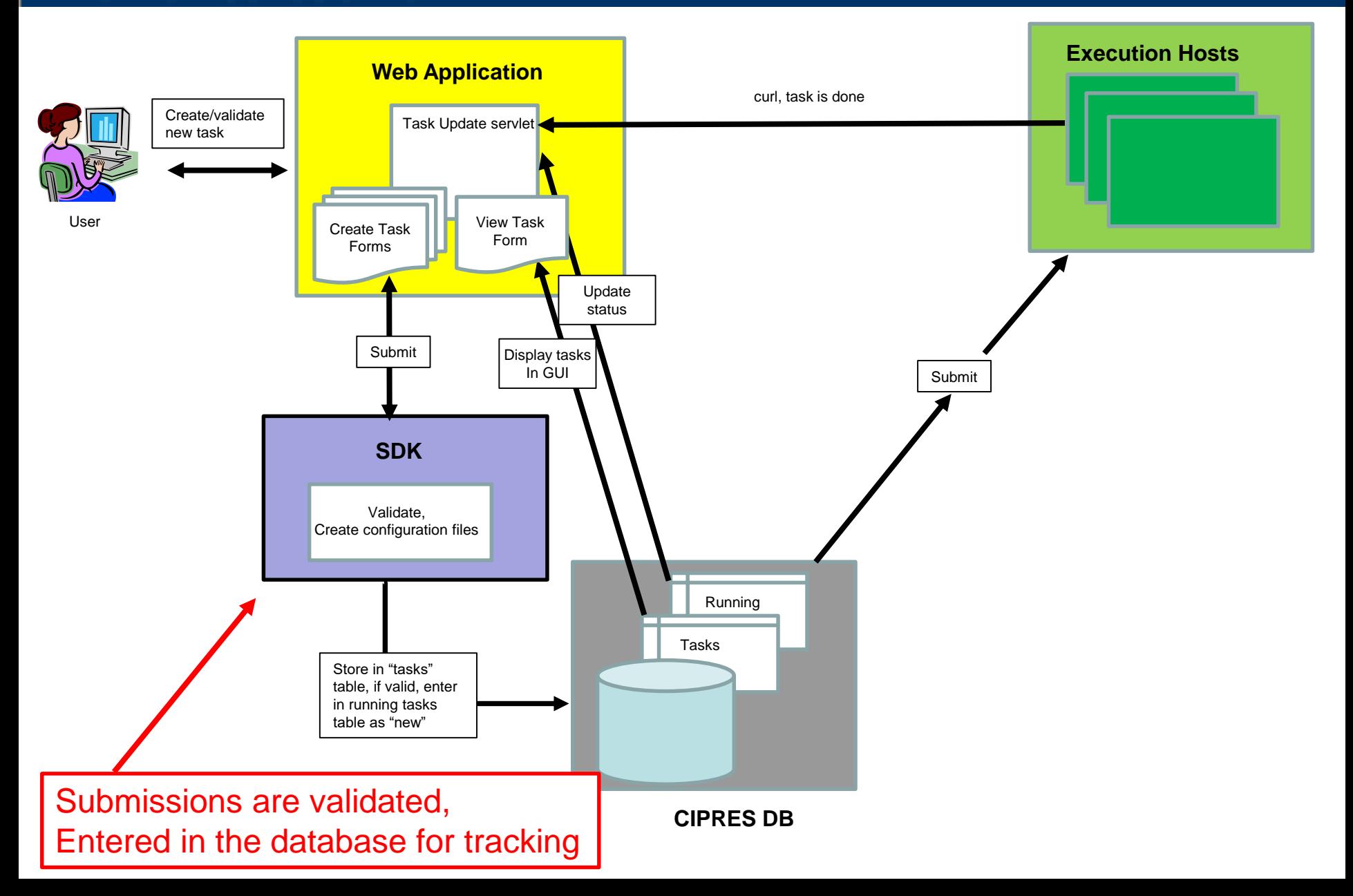

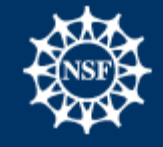

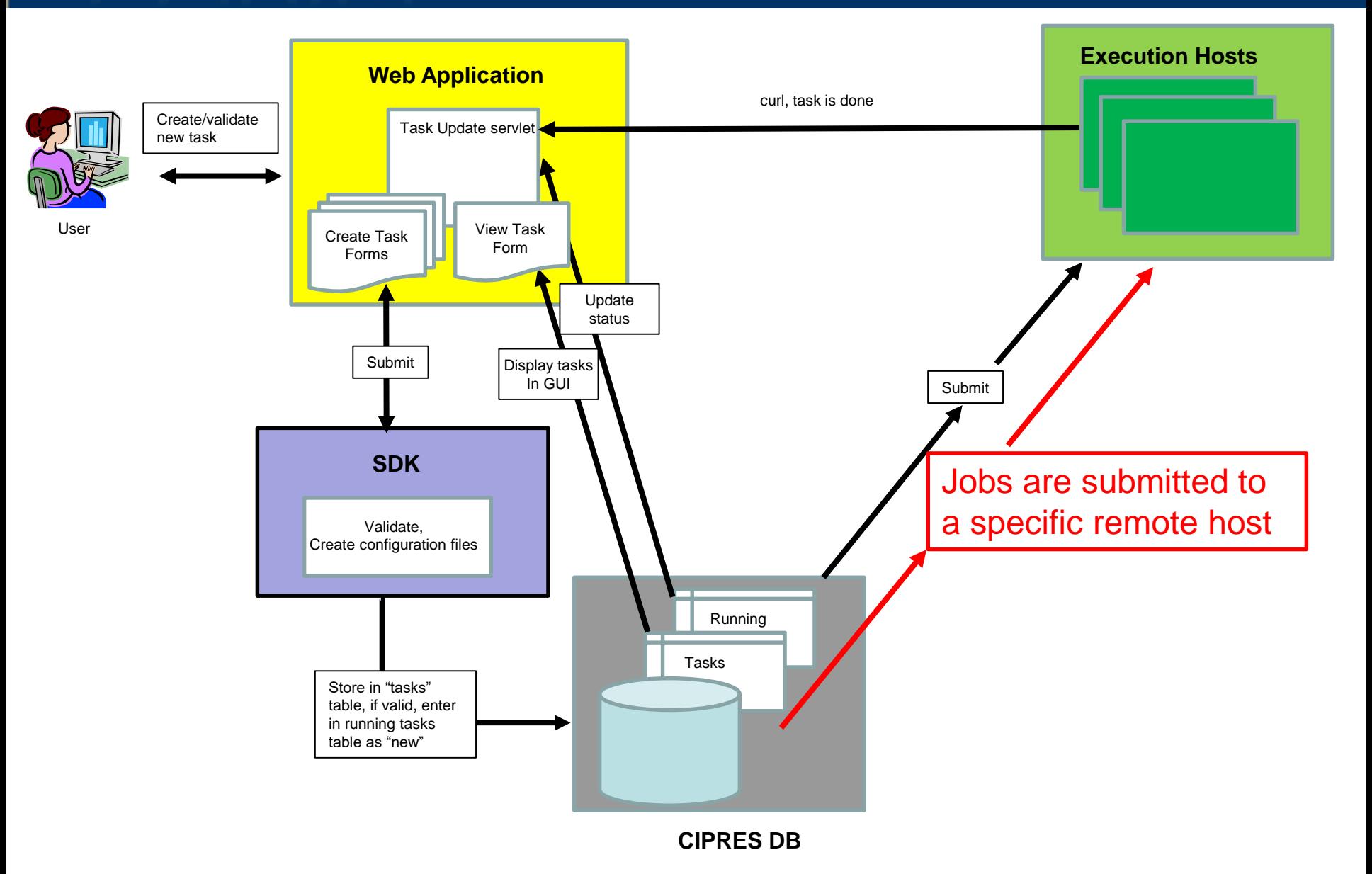

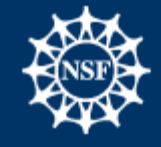

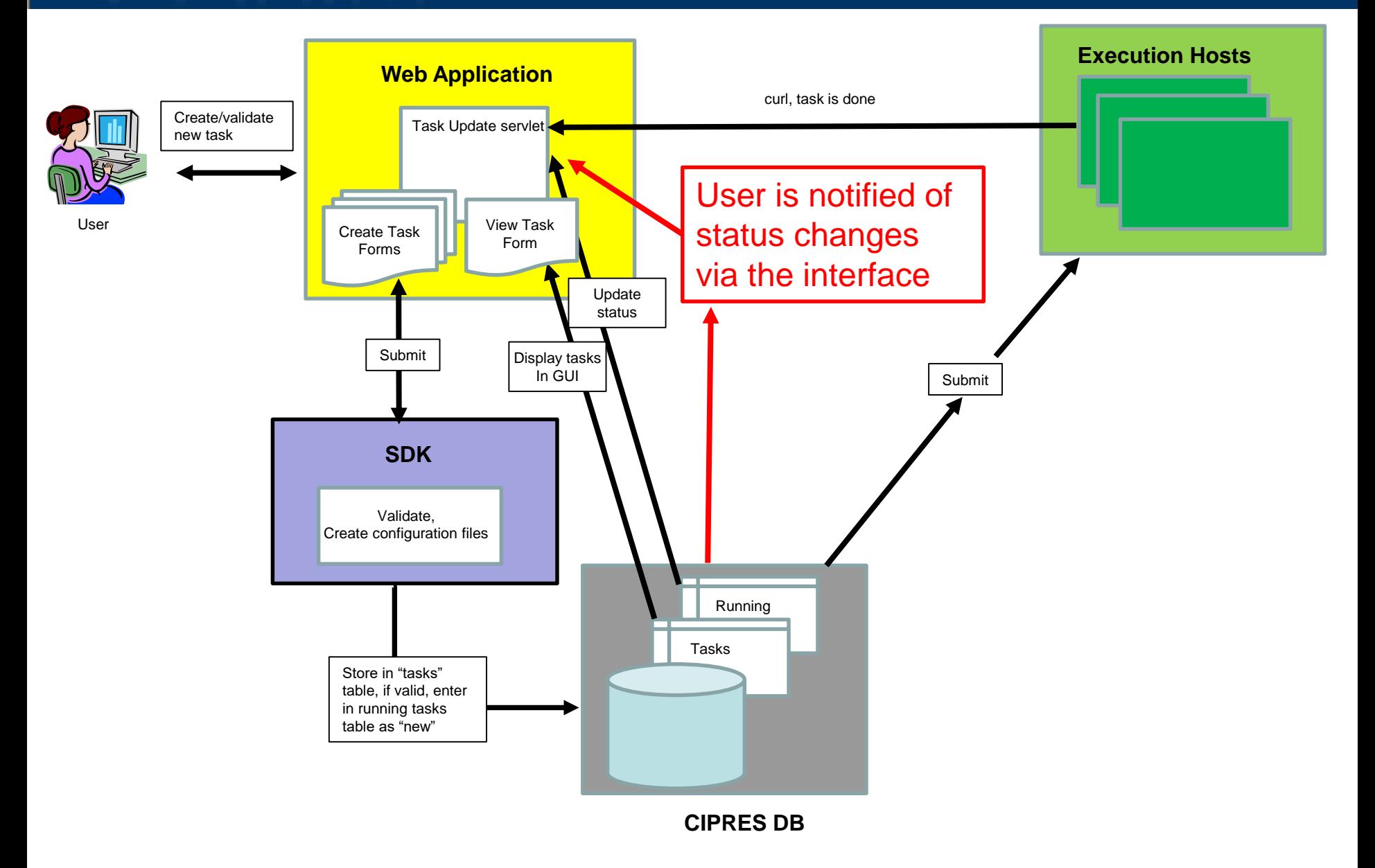

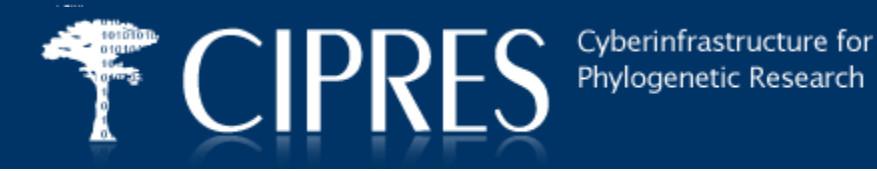

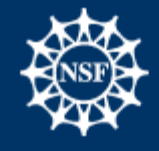

# **Questions we asked early on:**

- **Why do job submissions fail?**
- **When do we care a lot, a little, or not at all?**
- **What parts does CIPRES have control over**
- **What parts are not under CIPRES control?**

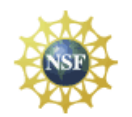

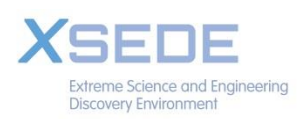

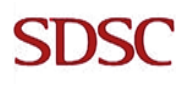

Cyberinfrastructure for **CIPRES** Phylogenetic Research

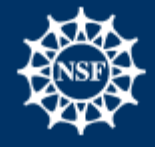

### **Job Attrition on the CIPRES Science Gateway\***

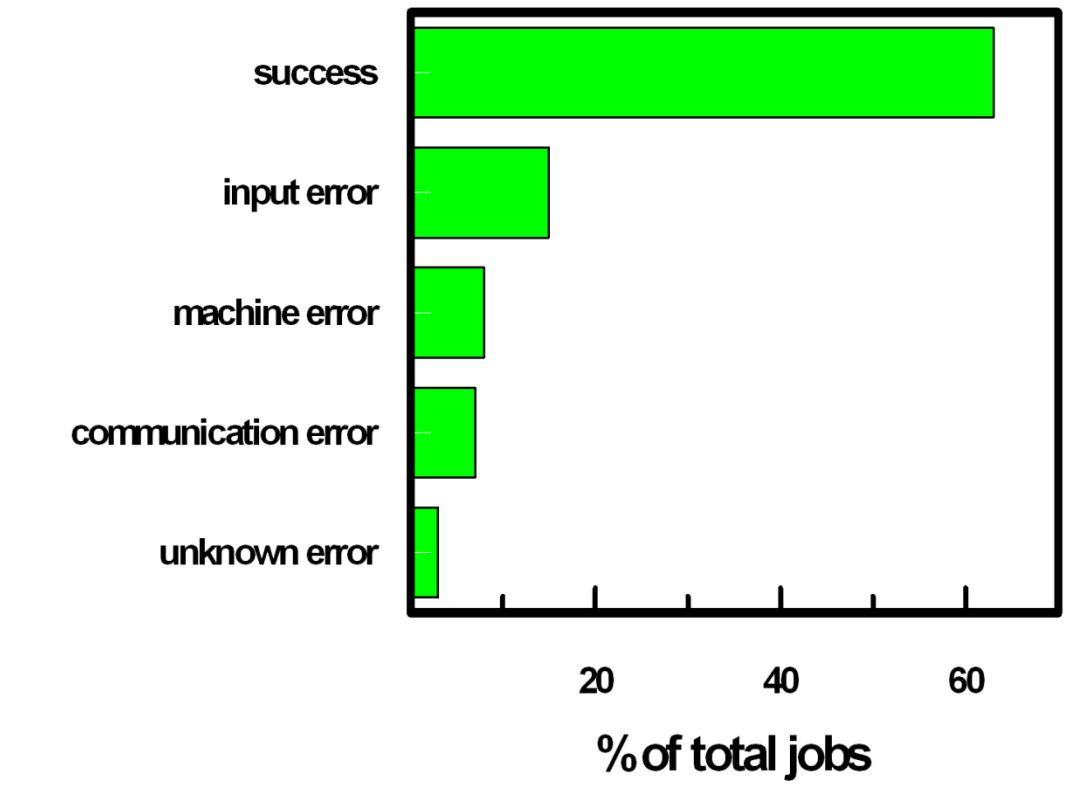

**\*March – August 2010**

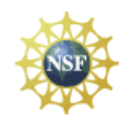

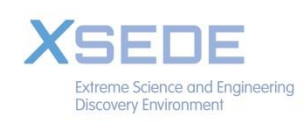

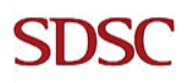

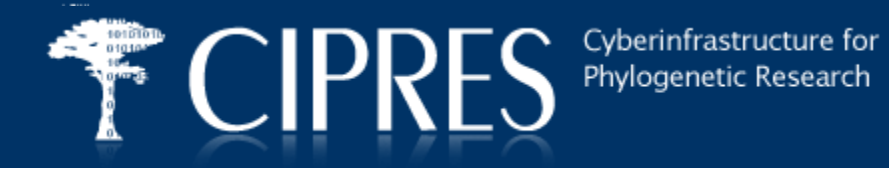

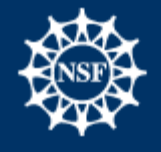

# **Error Impact analysis**

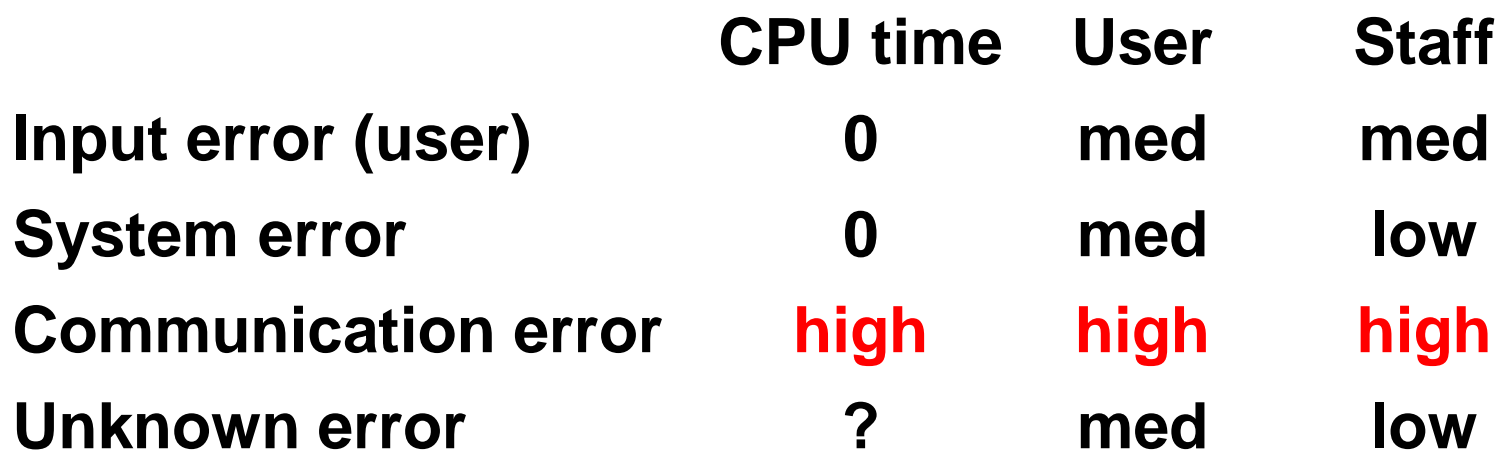

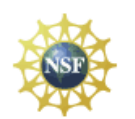

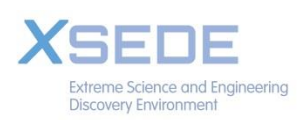

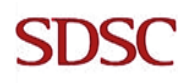

Cyberinfrastructure for<br>Phylogenetic Research

CIPRES

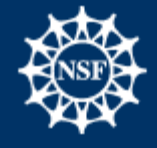

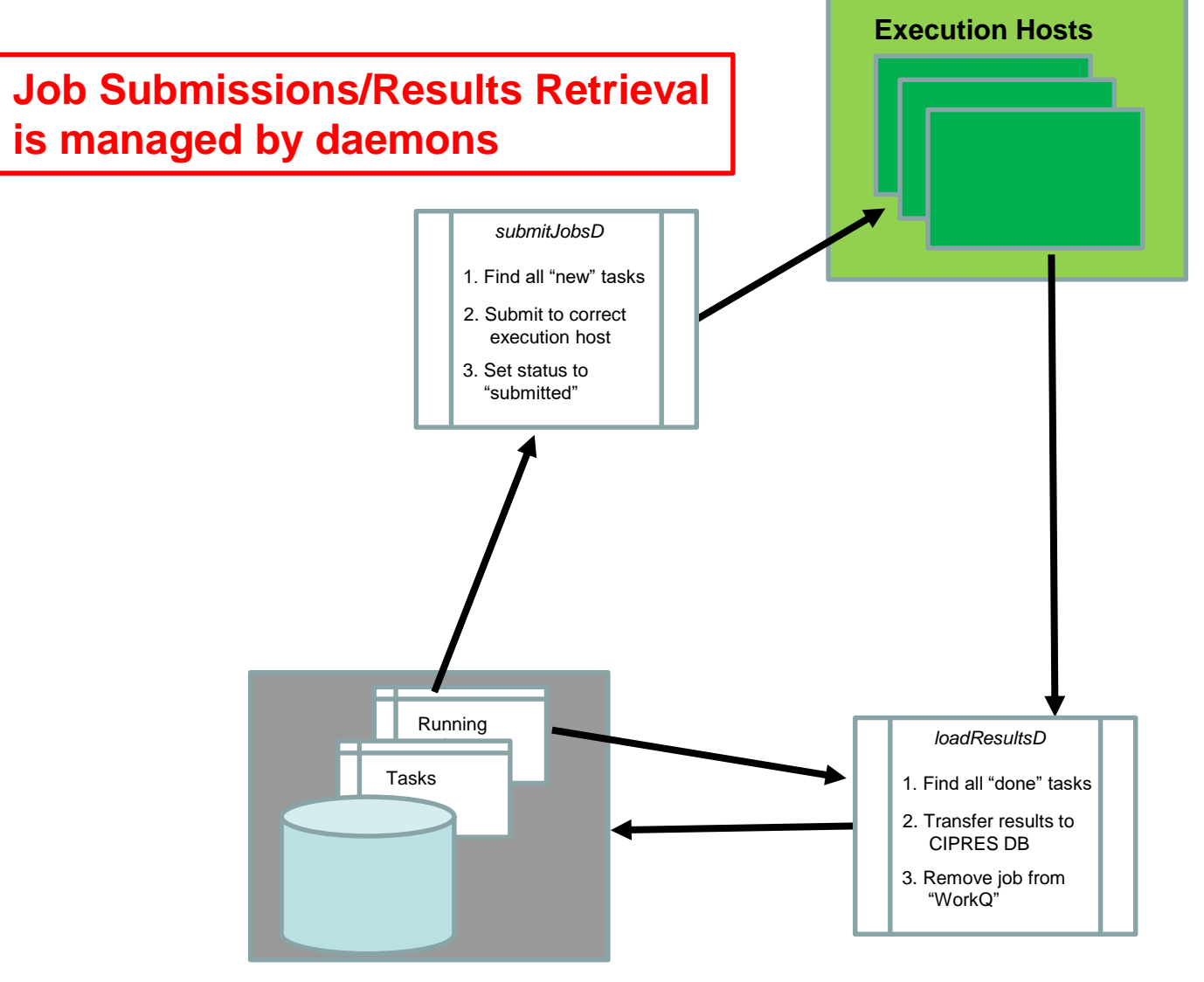

**CIPRES DB**

Cyberinfrastructure for Phylogenetic Research

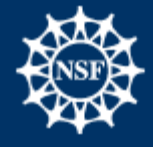

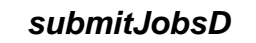

1. Find all "new" tasks

**CIPRES** 

- 2. Submit to correct execution host
- 3. Set status to "submitted"

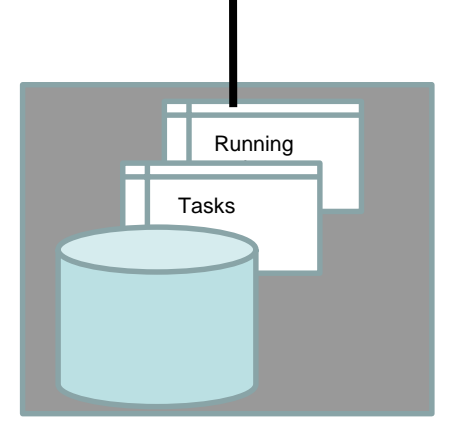

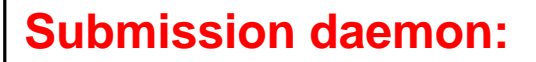

**Execution Hosts**

- **1. Authenticates**
- **2. Creates working directory**
- **3. Stages input files**
- **4. Causes a script on the host to create a submit script and submit the job**

**CIPRES DB**

Cyberinfrastructure for Phylogenetic Research

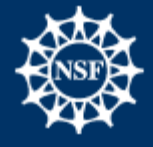

#### *submitJobsD*

1. Find all "new" tasks

**CIPRES** 

- 2. Submit to correct execution host
- 3. Set status to "submitted"

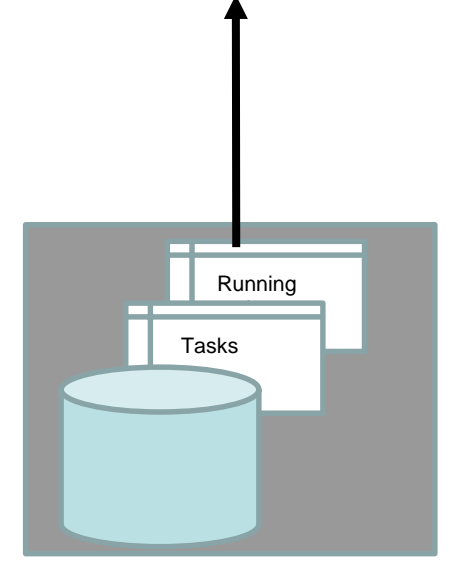

**CIPRES DB**

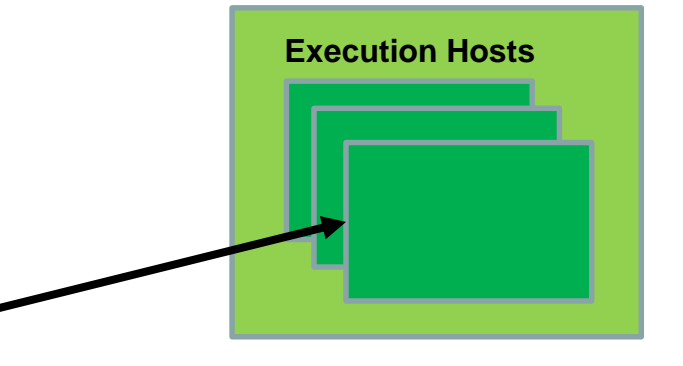

#### **Submission:**

- **1. Authenticate**
- **2. Create working directory**
- **3. Stage input files**
- **4. Script on submission host creates submit script**

**A custom submit script is created to interact with the submit daemon for each execution host**

Cyberinfrastructure for Phylogenetic Research

**CIPRES** 

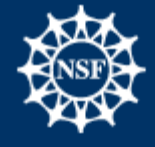

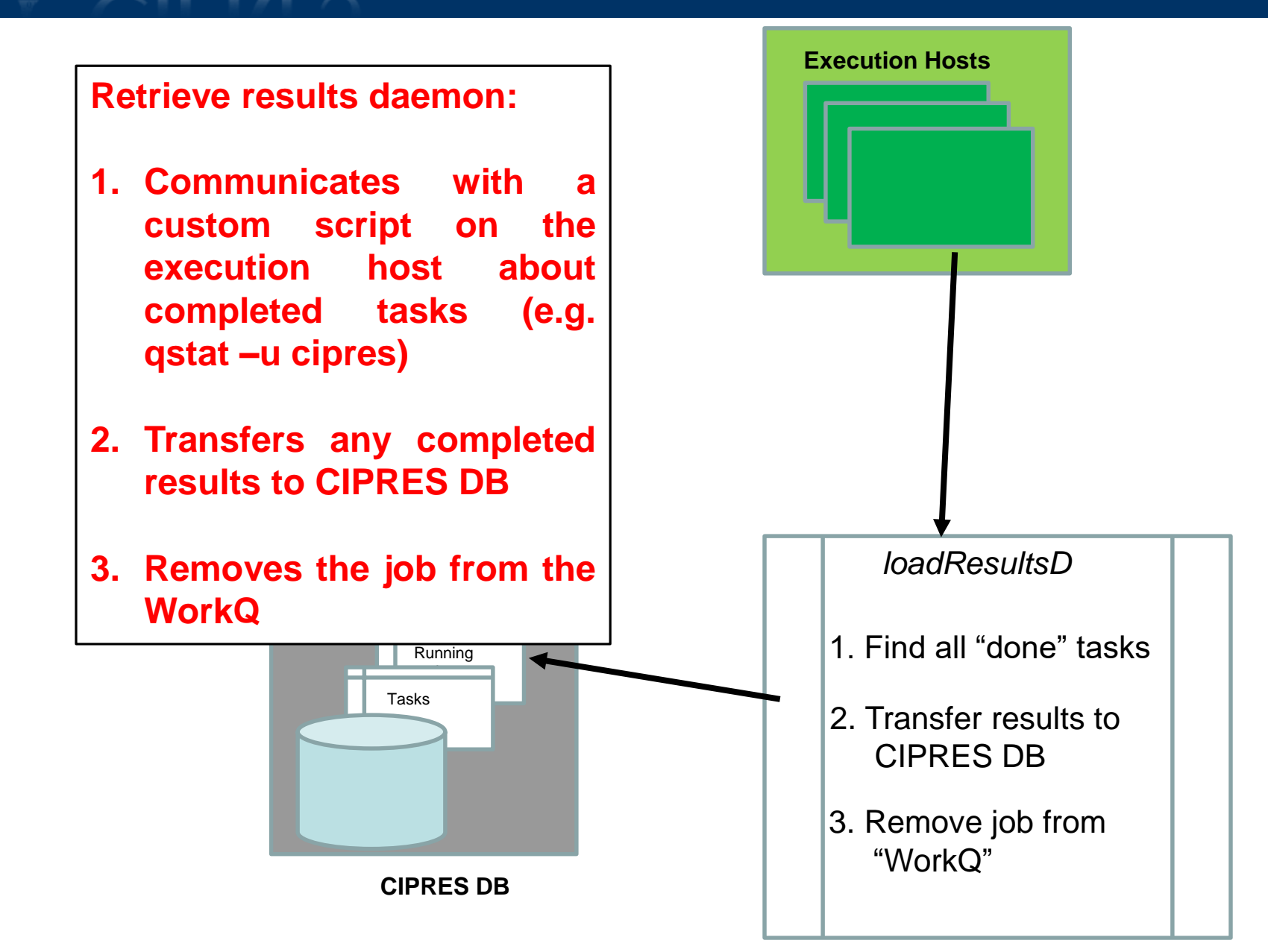

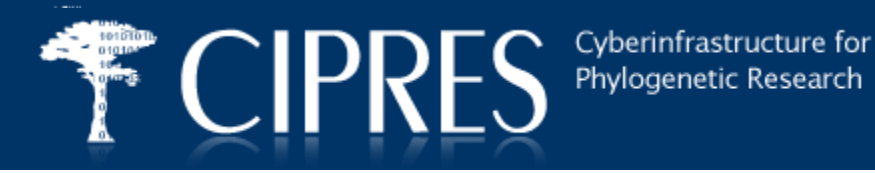

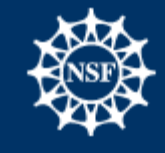

**User errors:**

**About 20% of jobs have immediate "failure" due to user error.** 

**% success per code depends on whether input files are created by the user or a software package.**

**Can help users detect errors before submission, or even suggest corrections.**

**Cost of the error to CIPRES: zero, unless reported. If reported: about 1.5 fte months per year about \$15-20,000 per year.** 

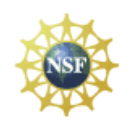

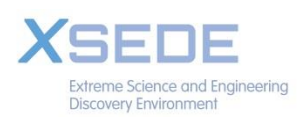

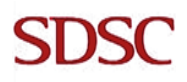

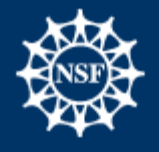

### **System errors:**

- **3-4% jobs experience some form of system failure.**
- *98% of system failure occurs in crisis islands;*
- **Crisis island: the system is down. All submissions fail and are retried and fail again.**
- *2% is sporadic scheduler transient unavailability (could be solved by re-trying). 100/250,000 jobs a year could be helped.*

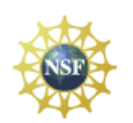

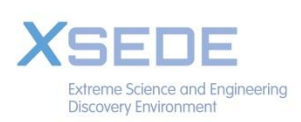

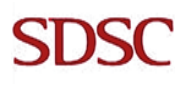

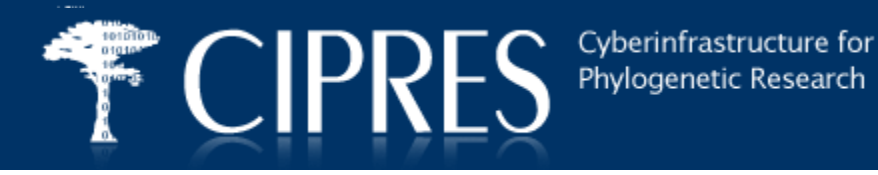

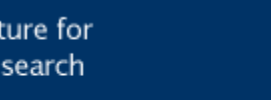

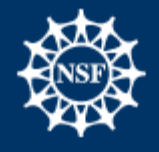

#### **Kinds of system errors:**

- **Expired or unavailable allocation**
- **Bug in the CIPRES interface causes misconfiguration (these are rare)**
- **Emergency maintenance**
- **Unavailability of the scheduler/system for unknown reasons**
- **Something unexpected in the interaction between CIPRES and the infrastructure.**

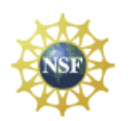

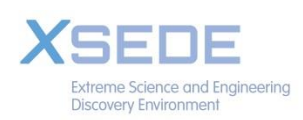

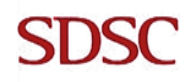

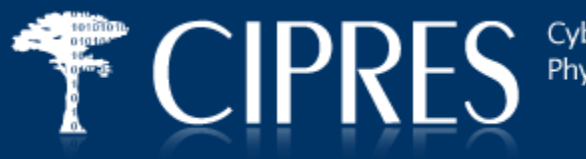

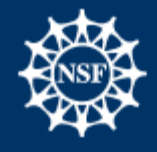

### **Kinds of system errors:**

- **Expired or unavailable allocation**
- **Bug in the CIPRES interface causes misconfiguration (these are rare)**
- **Emergency maintenance**
- **Unavailability of the scheduler/system for unknown reasons**
- **Something unexpected in the interaction between CIPRES and the infrastructure.**

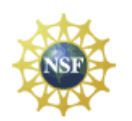

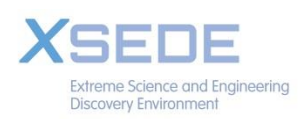

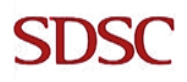

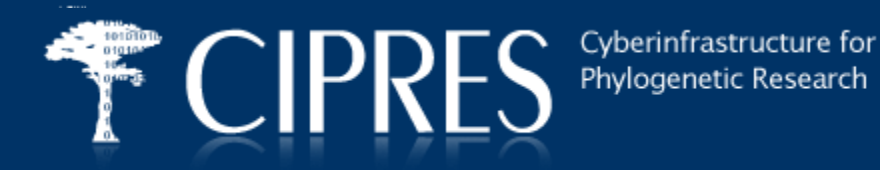

**Features we have added:**

- **ability to halt submissions from a given user account**
- **ability to monitor usage by each account automatically**
- **ability for users to track their SU consumption**
- **ability to forecast SU cost of a job for users**
- **ability for user to kill a job**
- **ability to charge to a user's personal XSEDE allocation**
- **notification of job failures mailed to staff**

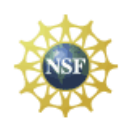

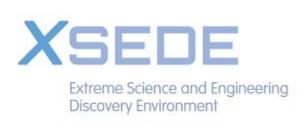

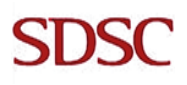

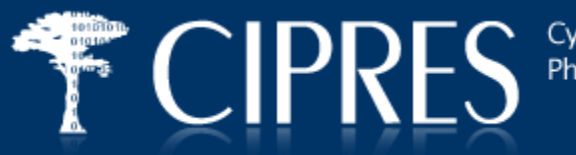

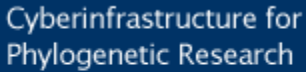

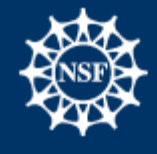

## **Questions we ask now:**

- **How can we ensure job runs are configured correctly?**
- **How can we detect wasteful misconfigured jobs quickly?**
- **What does it mean when there are no submissions?**

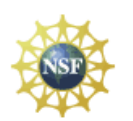

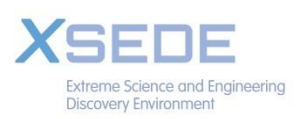

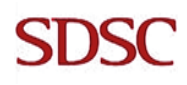

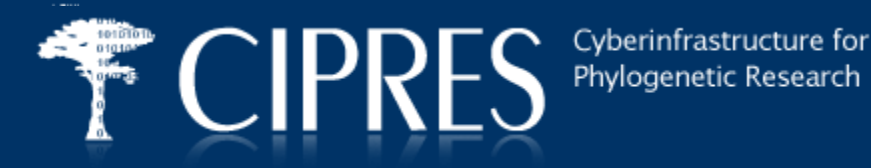

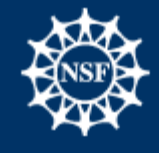

## **Features we would like to add:**

- **Streamlined ability to deploy on new hosts**
- **User can determine what host a job is submitted to**
- **Route jobs to hosts based on job characteristics and host availability**
- **Automatic configuration of jobs, so users can't make mistakes**
- **Better tools for job restarting**
- **User-friendly error messaging**
- **Automated log data gathering for internal failure analysis**
- **Job submission retries on failure**

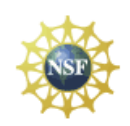

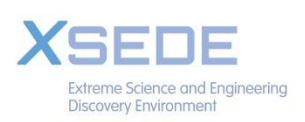

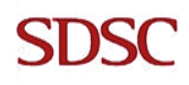